Robótica Móvil Cinemática

Taihú Pire

Laboratorio de Robótica

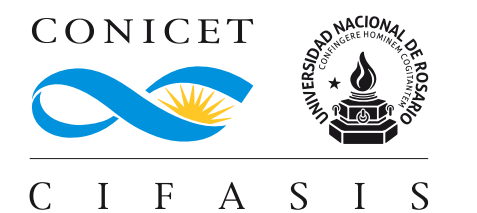

# Cinemática vs Dinámica

#### Cinemática

La cinemática es la rama de la mecánica que describe el movimiento de los objetos sólidos sin considerar las causas que lo originan (las fuerzas) y se limita, principalmente, al estudio de la trayectoria en función del tiempo. Para ello utiliza velocidades y aceleraciones, que describen cómo cambia la posición en función del tiempo.

#### Dinámica

La dinámica es la parte de la física que estudia la relación existente entre las fuerzas que actúan sobre un cuerpo y los efectos que se producirán sobre el movimiento de ese cuerpo. La dinámica permite entender por qué los objetos cambian su estado de movimiento y cómo responden a las fuerzas aplicadas.

En este curso nos enfocaremos en la cinemática de los robots.

#### Locomoción

#### Locomoción

La locomoción en robótica se refiere al movimiento y desplazamiento de robots.

▶ Tipos de Locomoción:

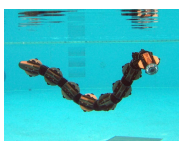

ACM-R5H (Anfíbio)

PhantomX Mark II

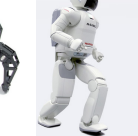

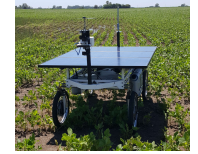

ASIMO de Honda

Robot desmalezador

### Locomoción

#### Locomoción

La locomoción en robótica se refiere al movimiento y desplazamiento de robots.

▶ Tipos de Locomoción:

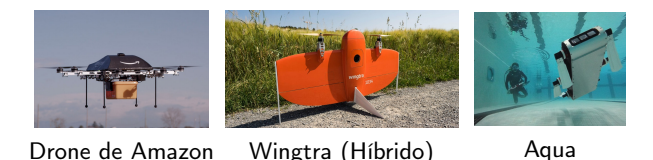

- La elección del método de locomoción depende de varios factores, como el tipo de entorno en el que el robot operará, los objetivos de la misión y las limitaciones de diseño.
- ▶ Utilizamos ruedas por que son muy eficientes en terrenos planos y firmes.

### Locomoción: Robots con patas

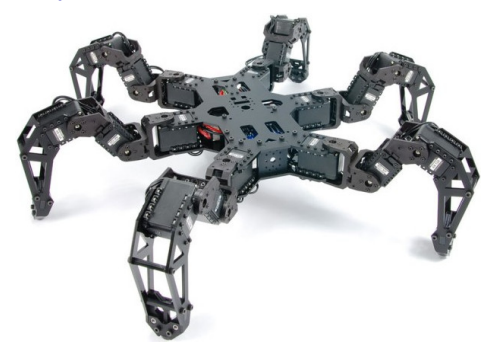

#### Ventajas:

- ▶ Permiten ir por terrenos irregulares
- ▶ Reducen el impacto ambiental dado que tienen menos puntos de contacto

#### Desventaja:

- ▶ Complegidad mecánica
- ▶ Mayor consumo (una pata con muchos joints puede tener que soportar todo el peso del robot)
- Para que tenga mucha maniobrabilidad cada pata debe tener muchas juntas.

# Gaits: static walking gait

En el caso de un robot móvil de varias patas, existe el problema de la coordinación de las patas para su locomoción o control de la marcha.

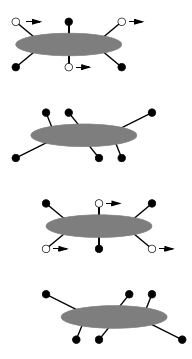

#### Gait

Un Gait es una secuencia de eventos de elevación y liberación para las patas individuales de un robot.

Para un robot móvil con k patas, el número total de Gaits distintos para desplazarse es  $N = (2k - 1)!$ 

### Tipos de Ruedas

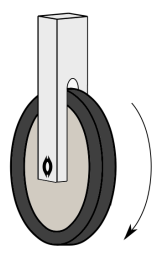

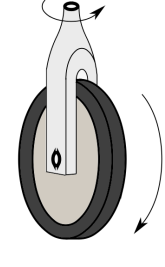

Fija Direccional Giratoria Omnidireccional Mecanum

 $\overline{\bullet}$ 

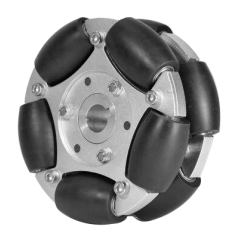

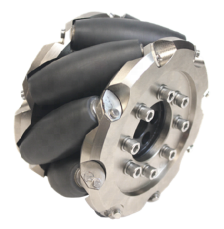

# Configuraciones de robots con ruedas

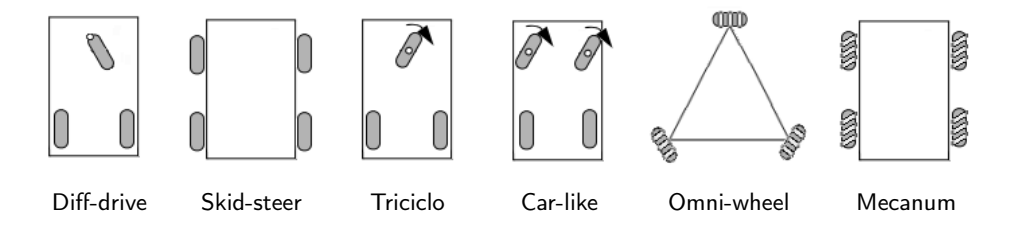

#### Robot Holonómico

El robot puede ir en todas las direcciones X e Y y no está restringido.

#### Robot No-Holonómico

El robot está restringido a solo ciertos movimientos. Un ejemplo, es un automóvil que no es capaz de conducir de lado (modelo de Ackermann).

### Drones?

#### Representación de pose en 2D

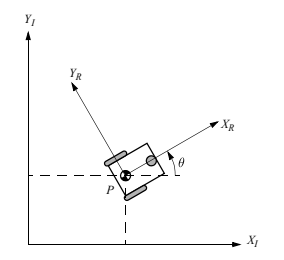

Los ejes  $X_I$  y  $Y_I$  definen un marco de referencia global en el plano con origen O. En este caso, utilizamos el sub-índice  $I$  para identificar que es un marco de referencia inercial, es decir, es un marco de referencia que no está experimentando aceleración

Para especificar la posición del robot, elegimos un punto  $p$  en el chasis del robot como su punto de referencia de posición.

El marco de referencia  $\{X_R, Y_R\}$  define dos ejes en relación con p en el chasis del robot y, por lo tanto, es el marco de referencia local del robot.

#### Representación de pose en 2D

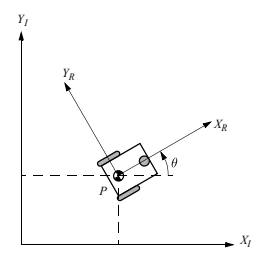

La pose del robot en el marco de referencia global se especifica mediante las coordenadas  $x \in y$ del punto p, y el ángulo de orientación  $\theta$  (diferencia angular entre los marcos de referencia global y local).

La pose del robot está dada por la posición y la orientación:

$$
\mathbf{I}_{\boldsymbol{\xi}} = \begin{bmatrix} x \\ y \\ \theta \end{bmatrix}
$$

#### Cinemática de un robot diferencial

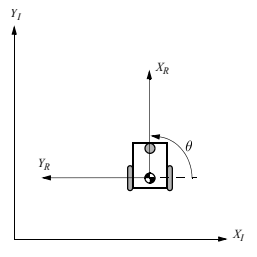

Para describir el movimiento del robot en términos de movimientos de componentes, es necesario mapear el movimiento a lo largo de los ejes del marco de referencia global, al movimiento a lo largo de los ejes del marco de referencia local del robot. Por supuesto, el mapeo está en función de la pose actual del robot. Este mapeo se logra usando la matriz de rotación ortogonal:

$$
{}^{R}\mathbf{R}_{I} = R(\theta) = \begin{bmatrix} \cos \theta & \sin \theta & 0\\ -\sin \theta & \cos \theta & 0\\ 0 & 0 & 1 \end{bmatrix}
$$

Esta matriz se puede utilizar para mapear velocidades  $(\dot x,\dot y,\dot \theta)$  en el marco de referencia global  $\{X_I,Y_I\}$  a velocidades en términos del marco de referencia local  $\{X_R, Y_R\}$ . Esta operación se denota por:

$$
{}^{\rm R}\xi={}^{\rm R}{\bf R}_I{}^I\xi
$$

### Cinemática de un robot diferencial

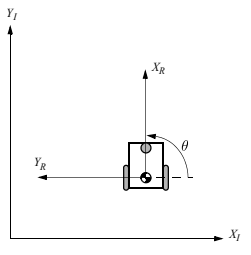

Dada alguna velocidad  $(\dot{x}, \dot{y}, \dot{\theta})$  en el marco de referencia global, podemos calcular las componentes del movimiento a lo largo de los ejes locales  $X_R$  y  $Y_R$  del robot.

En este caso, debido al ángulo específico  $(\frac{\pi}{2})$  del robot, el movimiento a lo largo de  $X_R$  es igual a  $\dot{y}$ , y el movimiento a lo largo de  $Y_R$  es  $-\dot{x}$ :

$$
R\boldsymbol{\xi} = R\left(\frac{\pi}{2}\right)^{T}\boldsymbol{\xi}
$$
  
\n
$$
R\boldsymbol{\xi} = R\mathbf{R}_{1}^{T}\boldsymbol{\xi}
$$
  
\n
$$
\begin{bmatrix} \dot{y} \\ -\dot{x} \\ \dot{\theta} \end{bmatrix} = \begin{bmatrix} 0 & 1 & 0 \\ -1 & 0 & 0 \\ 0 & 0 & 1 \end{bmatrix}_{T}^{T}\begin{bmatrix} \dot{x} \\ \dot{y} \\ \dot{\theta} \end{bmatrix}
$$

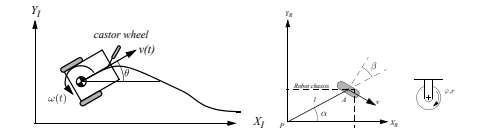

El Modelo de cinemática directa de un robot diferencial está dado por

$$
\vec{\mathbf{f}}\mathbf{\xi} = \begin{bmatrix} \dot{x} \\ \dot{y} \\ \dot{\theta} \end{bmatrix} = f(l, r, \theta, \dot{\varphi}_1, \dot{\varphi}_2)
$$

donde

 $\blacktriangleright$  l es la distancia de cada rueda al punto p (punto en el medio del eje de las ruedas).

- $\blacktriangleright$  r es el diámetro de las ruedas.
- $\triangleright$   $\varphi_1$  y  $\varphi_2$  la velocidad de giro de la rueda derecha e izquierda, respectivamente.

Podemos calcular el movimiento del robot en el marco de referencia global a partir del movimiento en su marco de referencia local:  $^{\rm I}\xi=\rm{^RR_I}^{-1}\rm{^R}\xi$ . Por lo tanto, la estrategia será calcular primero la contribución de cada una de las dos ruedas en el marco de referencia local  $^\mathrm{R}\xi$ .

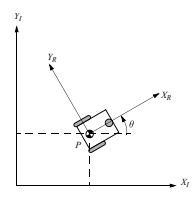

Primero, consideremos la contribución de la velocidad de giro de cada rueda a la velocidad de traslación en el **punto** p en dirección  $+X_R$  (hacia adelante del robot).

▶ Si una rueda gira mientras la otra no aporta nada (estacionaria), dado que p está en el medio entre las dos ruedas, el robot se moverá con la mitad de la velocidad. Por lo tanto, la contribución de cada rueda a la velocidad de traslación en dirección  $+X_R$  está dada por:

$$
\dot{x}_{r1} = \left(\frac{1}{2}\right) r \dot{\varphi}_1 \qquad \dot{x}_{r2} = \left(\frac{1}{2}\right) r \dot{\varphi}_2
$$

En un robot diferencial, estas dos contribuciones simplemente se pueden sumar para calcular el componente  $\dot{x}_R$  de  $^{\rm R}$  $\boldsymbol{\xi}$  .

$$
\dot{x}_R = \dot{x}_{r1} + \dot{x}_{r2} = \left(\frac{1}{2}\right) r \dot{\varphi}_1 + \left(\frac{1}{2}\right) r \dot{\varphi}_2
$$

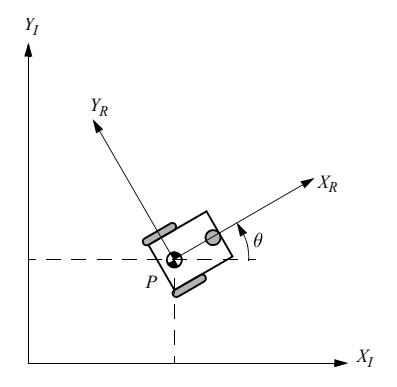

- Pregunta: ¿Qué pasa si cada rueda gira en direcciones opuestas? ¿Cuál es el valor de  $\dot{x}_R$ ?
- El valor de  $\dot{y}_R$  es aún más sencillo de calcular. Ninguna de las ruedas puede contribuir al movimiento lateral en el marco de referencia del robot, por lo que  $\dot{y}_R$  es siempre cero.

Finalmente, debemos calcular la componente rotacional  $\dot{\theta}_R$  de  $^{\rm R}\xi$ . Una vez más, las contribuciones de cada rueda se pueden calcular de forma independiente y simplemente sumarlas.

- ▶ Consideremos la rueda derecha (denotada con 1). Si la rueda 1 gira sola, el robot pivota alrededor de la rueda 2. El giro hacia adelante de esta rueda da como resultado una rotación en sentido antihorario en el punto p.
- $\triangleright$  La contribución a la velocidad de rotación por la rueda derecha,  $\omega_1$ , en el p se puede calcular porque la rueda se mueve instantáneamente a lo largo del arco de un círculo de radio 2l:

$$
\omega_1 = \frac{r\dot{\varphi_1}}{2l}
$$

▶ El mismo cálculo se aplica a la rueda izquierda, con la excepción de que el giro hacia adelante da como resultado una rotación en el sentido de las agujas del reloj en el punto p:

$$
\omega_2 = \frac{-r\dot{\varphi_2}}{2l}
$$

#### Agregar ICC info para el TP2. Obtenerla de:

<https://www.cs.columbia.edu/~allen/F17/NOTES/icckinematics.pdf> Agregar formula  $R = W/V$  para el TP2. obtenida de wikipedia: [https://es.wikipedia.](https://es.wikipedia.org/wiki/Velocidad_angular#Velocidad_angular_en_un_movimiento_plano_circular) [org/wiki/Velocidad\\_angular#Velocidad\\_angular\\_en\\_un\\_movimiento\\_plano\\_circular](https://es.wikipedia.org/wiki/Velocidad_angular#Velocidad_angular_en_un_movimiento_plano_circular)

### Transformaciones en 2D

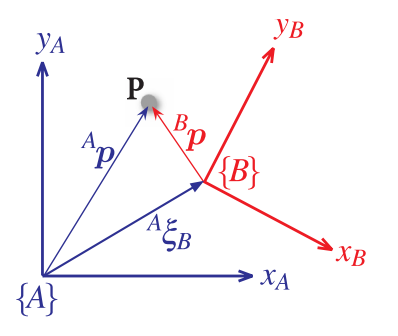

El punto p puede describirse mediante vectores de coordenadas relativos a cualquier marco  ${A}$  o  ${B}$ . La pose de  $\{ {\rm B}\}$  relativa a  $\{ {\rm A}\}$  es  $^{\rm A}\textbf{$\xi_{\rm B}$}.$ 

$$
{}^{A}\mathbf{p} = {}^{A}\xi_{B} {}^{B}\mathbf{p}
$$

$$
{}^{A}\xi_{C} = {}^{A}\xi_{B} {}^{B}\xi_{C}
$$

$$
{}^{A}\xi_{B} = {}^{B}\xi_{A} {}^{-1}
$$

# Transformaciones en 2D

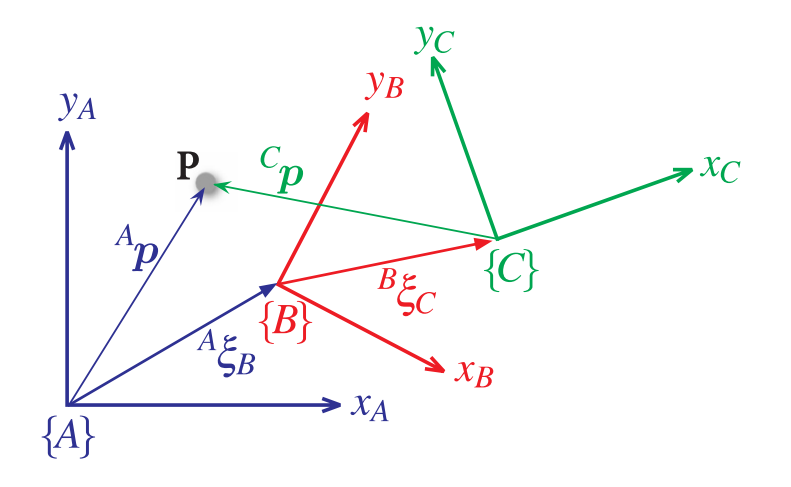

### Transformaciones en 3D

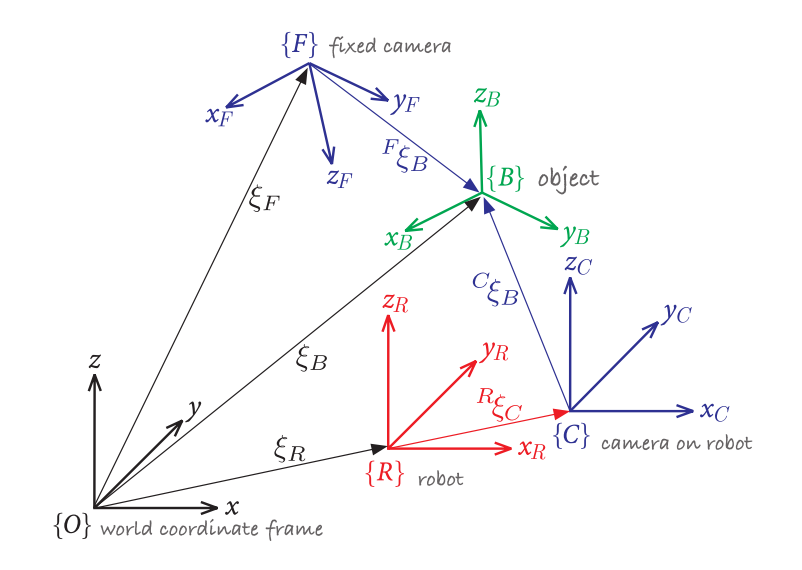

### Transformaciones...

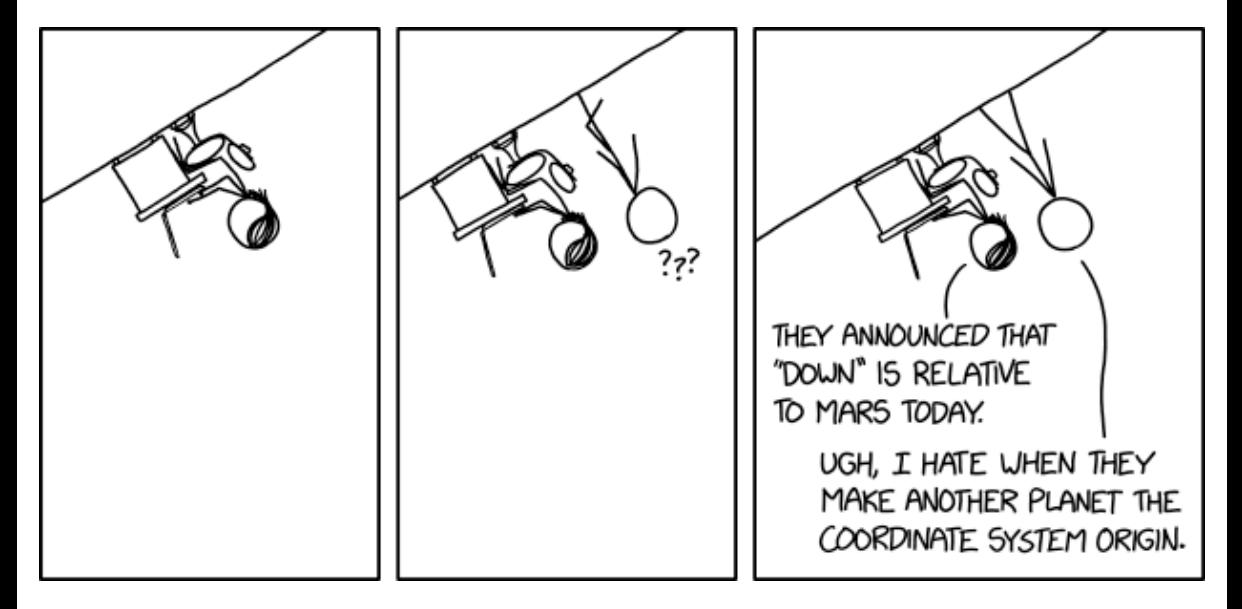

# Rotación en 2D

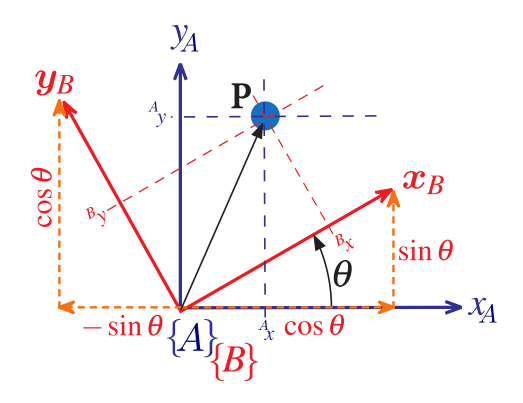

$$
R(\theta) = \begin{bmatrix} \cos \theta & -\sin \theta \\ \sin \theta & \cos \theta \end{bmatrix}_{A}
$$

$$
\begin{bmatrix} B_x \\ B_y \end{bmatrix} = \begin{bmatrix} B\cos \theta & -\sin \theta \\ \sin \theta & \cos \theta \end{bmatrix}_{A} \begin{bmatrix} A_x \\ A_y \end{bmatrix}
$$

$$
B_x = A_x \cos \theta - A_y \sin \theta
$$
  

$$
B_y = A_x \sin \theta + A_y \cos \theta
$$

$$
\begin{bmatrix} \mathbf{B}x \\ \mathbf{B}y \end{bmatrix} = \mathbf{B}_{\mathbf{R}_{\mathbf{A}}} \begin{bmatrix} \mathbf{A}x \\ \mathbf{A}y \end{bmatrix}
$$

# Ejercicio: Rotación en 2D

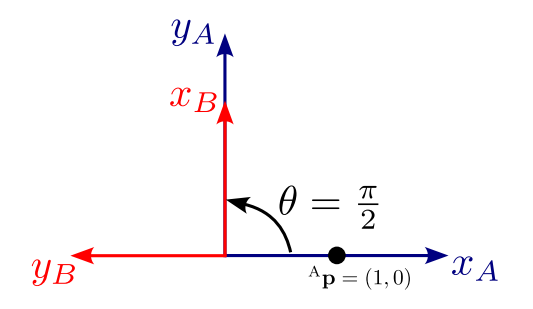

$$
{}^{\rm B} \mathbf{p} = ?
$$

#### Ejercicio: Rotación en 2D

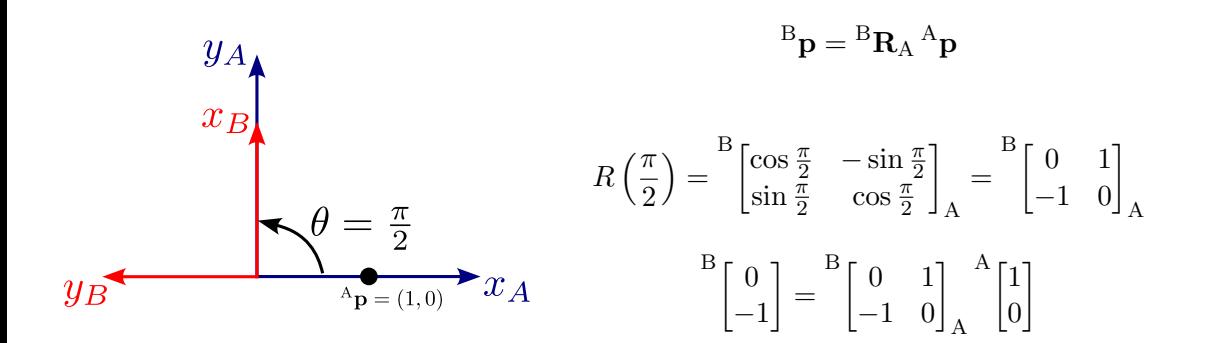

Ejercicio: Traslación en 2D

Agregar ejemplo de traslación como hice con la rotación

# Rototraslación en 2D

Solo traslación:

$$
\begin{bmatrix} \mathbf{B}x \\ \mathbf{B}y \end{bmatrix} = \begin{bmatrix} \mathbf{A}x \\ \mathbf{A}y \end{bmatrix} + \begin{bmatrix} \mathbf{A}t_x \\ \mathbf{A}t_y \end{bmatrix}
$$

Agregando Rotación:

$$
\begin{bmatrix} \mathbf{B}x \\ \mathbf{B}y \end{bmatrix} = \begin{bmatrix} \cos \theta & -\sin \theta \\ \sin \theta & \cos \theta \end{bmatrix}_{A} \begin{bmatrix} \mathbf{A}x \\ \mathbf{A}y \end{bmatrix} + \begin{bmatrix} \mathbf{A}t_{x} \\ \mathbf{A}t_{y} \end{bmatrix}
$$

Representamos las matrices y vectores simbólicamente:

$$
\begin{bmatrix} \mathbf{B}x \\ \mathbf{B}y \end{bmatrix} = \mathbf{^B R_A} \begin{bmatrix} \mathbf{A}x \\ \mathbf{A}y \end{bmatrix} + \mathbf{^A t}
$$

Armamos la matriz de rototraslación, y utilizamos coordenadas homogéneas:

$$
\begin{bmatrix} \mathbf{B}x \\ \mathbf{B}y \\ 1 \\ 1 \end{bmatrix} = \begin{bmatrix} \mathbf{B}\mathbf{R}_{\text{A}} & \mathbf{A}\mathbf{t} \\ \mathbf{0} & 1 \end{bmatrix} \begin{bmatrix} \mathbf{A}x \\ \mathbf{A}y \\ 1 \end{bmatrix}
$$
\n
$$
\begin{bmatrix} \mathbf{B}x \\ \mathbf{B}y \\ 1 \end{bmatrix} = \mathbf{B}\boldsymbol{\xi}_{\text{A}} \begin{bmatrix} \mathbf{A}x \\ \mathbf{A}y \\ 1 \end{bmatrix}
$$

Algunas Propiedades de las transformaciones

Proposition:

\n
$$
\xi_1 \xi_2 = \begin{bmatrix} \mathbf{R}_1 & \mathbf{t}_1 \\ \mathbf{0} & 1 \end{bmatrix} \begin{bmatrix} \mathbf{R}_2 & \mathbf{t}_2 \\ \mathbf{0} & 1 \end{bmatrix} = \begin{bmatrix} \mathbf{R}_1 \mathbf{R}_2 & \mathbf{t}_1 + \mathbf{R}_1 \mathbf{t}_2 \\ \mathbf{0} & 1 \end{bmatrix}
$$
\nExpress:

\n
$$
\xi^{-1} = \begin{bmatrix} \mathbf{R} & \mathbf{t} \\ \mathbf{0} & 1 \end{bmatrix}^{-1} = \begin{bmatrix} \mathbf{R}^{\top} & -\mathbf{R}^{\top} \mathbf{t} \\ \mathbf{0} & 1 \end{bmatrix}
$$
\nLet  $\xi \in SE(3)$ 

La Pose (posición y orientación) de un robot es la transformación rototraslacional dada por la posición y orientación del robot en el espacio. Ejemplo: Dado el vector posición  $W_{\mathbf{p}}$  y la matriz orientación  $W_{\mathbf{O}_{\mathrm{B}}}$  del robot B en el mundo W,

notamos la pose como  ${}^W{\mathcal{E}}_B$ 

$$
{}^{\mathrm{W}}\boldsymbol{\xi}_{\mathrm{B}} = \begin{bmatrix} {}^{\mathrm{W}}\mathbf{O}_{\mathrm{B}} & {}^{\mathrm{W}}\mathbf{p} \\ \mathbf{0} & 1 \end{bmatrix}
$$

Observar que la pose es una transformación que toma elementos en coordenadas del robot y los devuelve en coordenadas del mundo.

# Coordenadas Homogeneas e Hinomogeneas

▶ Un vector  $\mathbf{p} = (x, y)$  se escribe en forma homogénea como  $\dot{\mathbf{p}} \in P^2$ ,  $\dot{\mathbf{p}} = (x1, x2, x3)$  donde

$$
x=\frac{x_1}{x_3}\quad y=\frac{x_2}{x_3}\quad \text{con}\quad x_3\neq 0
$$

La dimensión se ha incrementado en uno y un punto en un plano ahora está representado por un vector de tres dimensiones.

- ▶ Para convertir un punto a una forma homogénea, normalmente agregamos un elemento igual a uno  $\dot{\mathbf{p}} = (x, y, 1)$ . La tilde indica que el vector es homogéneo.
- ▶ Los vectores homogéneos tienen la propiedad importante de que  $\dot{\mathbf{p}}$  es equivalente a  $\lambda \dot{\mathbf{p}}$  para todo  $\lambda \neq 0$  que escribimos como  $\dot{\mathbf{p}} = \lambda \dot{\mathbf{p}}$ . Es decir,  $\dot{\mathbf{p}}$  representa el mismo punto en el plano independientemente del factor de escala general.

#### Rotación en 3D

 $R_x(\theta) =$  $\sqrt{\frac{1}{2}}$ 1 0 0 0  $\cos \theta$   $-\sin \theta$  $0 \sin \theta \cos \theta$  $\begin{array}{c} \hline \end{array}$  $R_y(\theta) =$  $\sqrt{\frac{1}{1}}$  $\cos \theta = 0 \sin \theta$ 0 1 0  $-\sin\theta$  0  $\cos\theta$  $\begin{bmatrix} \phantom{-} \end{bmatrix}$  $R_z(\theta) =$  $\sqrt{\frac{1}{2}}$  $\cos\theta$  –  $\sin\theta$  0  $\sin \theta$   $\cos \theta$  0 0 0 1  $\begin{array}{c} \hline \end{array}$ 

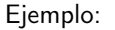

$$
R_z\left(\frac{\pi}{2}\right)\begin{bmatrix}1\\0\\0\end{bmatrix} = \begin{bmatrix}\cos\frac{\pi}{2} & -\sin\frac{\pi}{2} & 0\\ \sin\frac{\pi}{2} & \cos\frac{\pi}{2} & 0\\ 0 & 0 & 1\end{bmatrix} \begin{bmatrix}1\\0\\0\end{bmatrix} = \begin{bmatrix}0 & -1 & 0\\1 & 0 & 0\\0 & 0 & 1\end{bmatrix} \begin{bmatrix}1\\0\\0\end{bmatrix} = \begin{bmatrix}0\\1\\0\end{bmatrix}
$$

# Right-hand rule

En Robótica la disposición de los ejes de coordenadas y el sentido de rotación de los mismos está dado por la regla de la mano derecha (Right-hand rule).

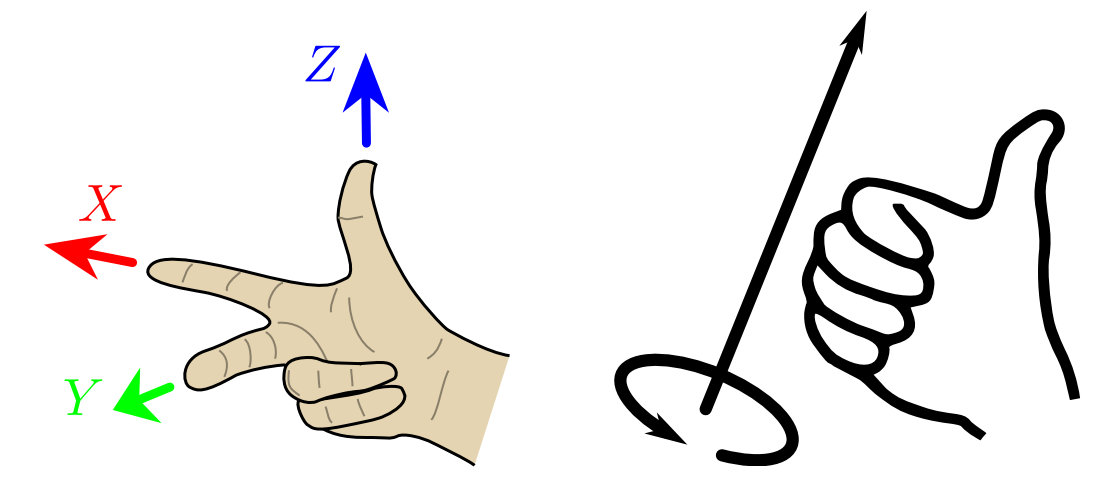

Roll Pitch Yaw

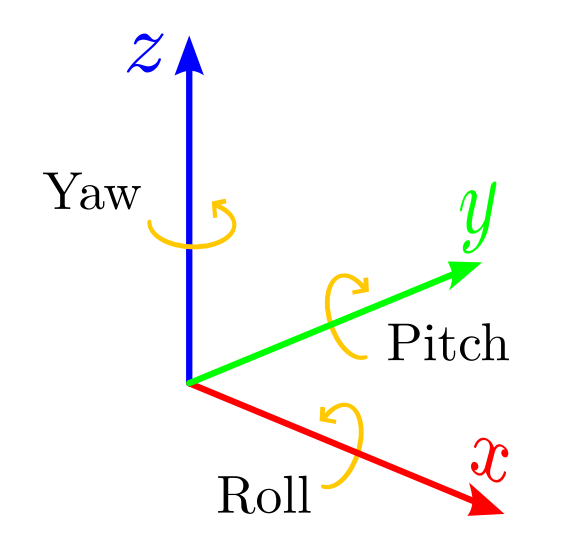

# Left-hand vs Right-hand rule

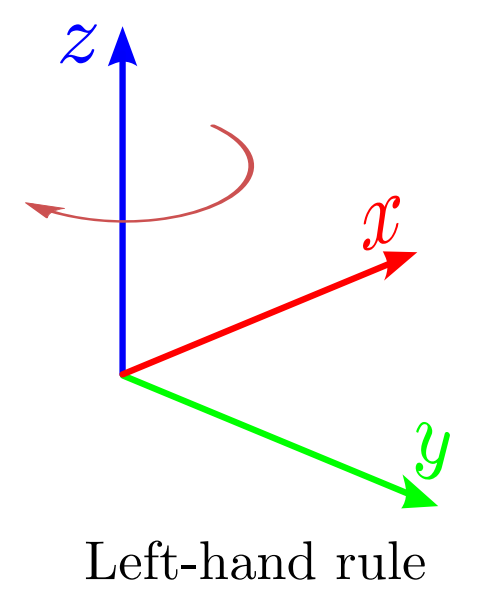

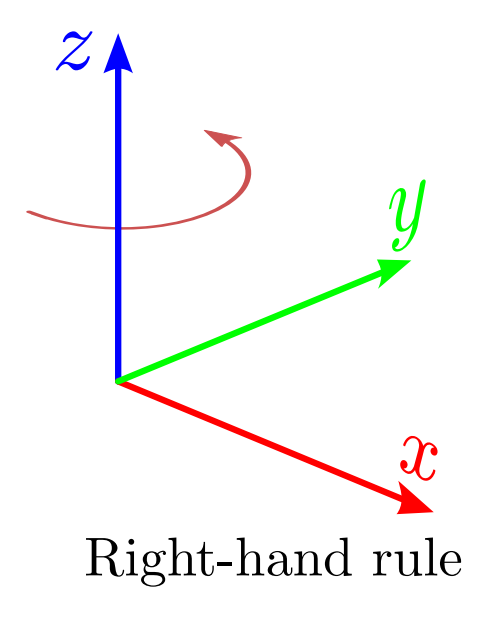

# Left-hand vs Right-hand rule

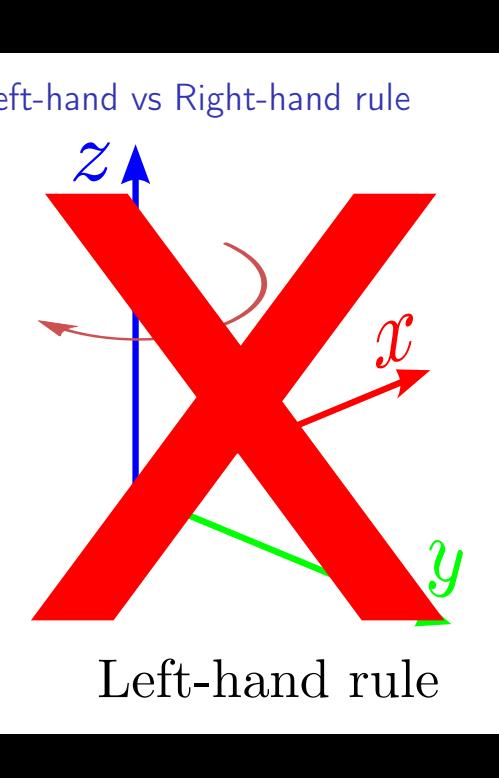

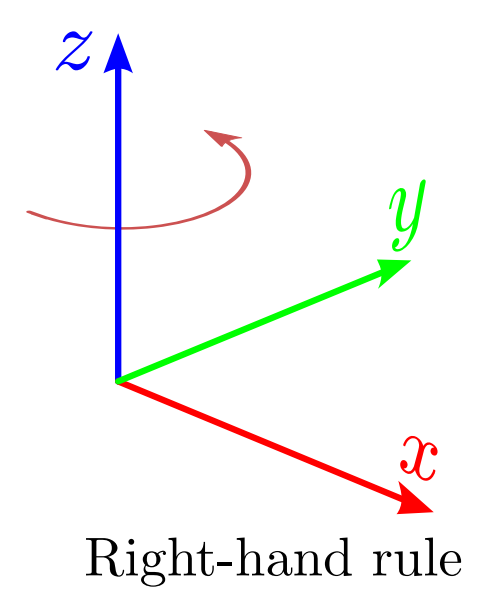

# Rotaciones Generales 3D: Rotaciones Extrínsecas vs Rotaciones Intrínsecas Rotación Intrínseca

Describe una rotación en relación con el sistema de coordenadas local del objeto. Los ejes del objeto pueden cambiar durante la rotación. Dado por ejemplo el orden de rotación  $xy'z''$  (primero rotar en  $x$ , luego en  $y$  y luego en  $z$ ), la matríz de rotación final R se construye Posmultiplicación:  $R = R_x(\alpha) R_{y'}(\beta) R_{z''}(\gamma)$ .

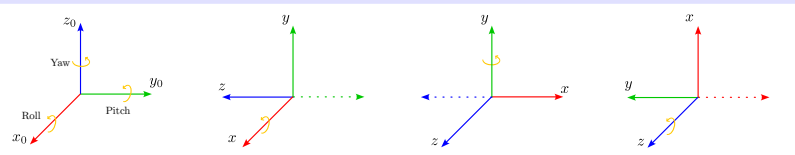

#### Rotación Extrínseca

Describe una rotación en relación con un sistema de coordenadas global fijo en el espacio. El sistema de referencia es externo al objeto que está siendo rotado. Dado por ejemplo el orden de rotación  $zyx$  (primero rotar en z, luego en y y luego en x), la matríz de Rotación final R se construye Premultiplicación:  $R = R_x(\alpha) R_y(\beta) R_z(\gamma)$ .

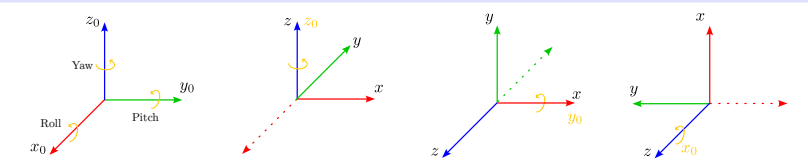

Rotaciones Generales 3D: Rotaciones Extrínsecas vs Rotaciones Intrínsecas

La matríz de Rotación intrínseca obtenida por el orden de rotación  $zy'x''$  es igual a la matríz extrínseca obtenida en el orden  $xyz$ .

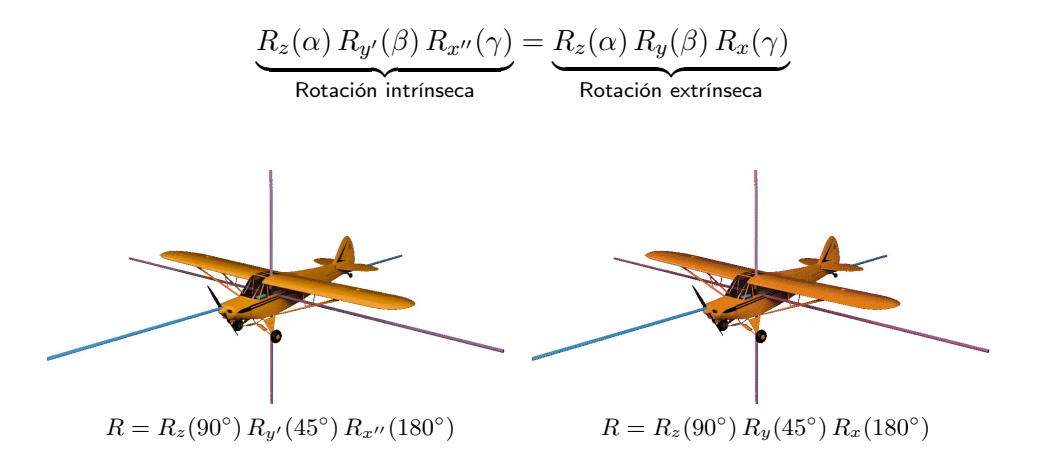

# Ángulos de Euler

Una rotación de un de referencia a otro se puede obtener mediante la multiplicación de varias rotaciones.

# Ángulos de Euler

Se denomina Ángulos de Euler a los ángulos  $\alpha,\,\beta$  y  $\gamma$  cuando estos deben ser aplicados utilizando el siguiente orden:  $zx'z''.$  $yx'y'',\,xy'x'',\,zy'z'',\,yz'y''$  y  $xz'x''.$  Los ángulos de Euler se aplican sobre el sistema de coordenadas local del objeto (Rotaciones intrínsecas).

Ejemplo de aplicación de Ángulos de Euler  $\alpha$ ,  $\beta$  y  $\gamma$  utilizando la combinación  $zx'z''$ :

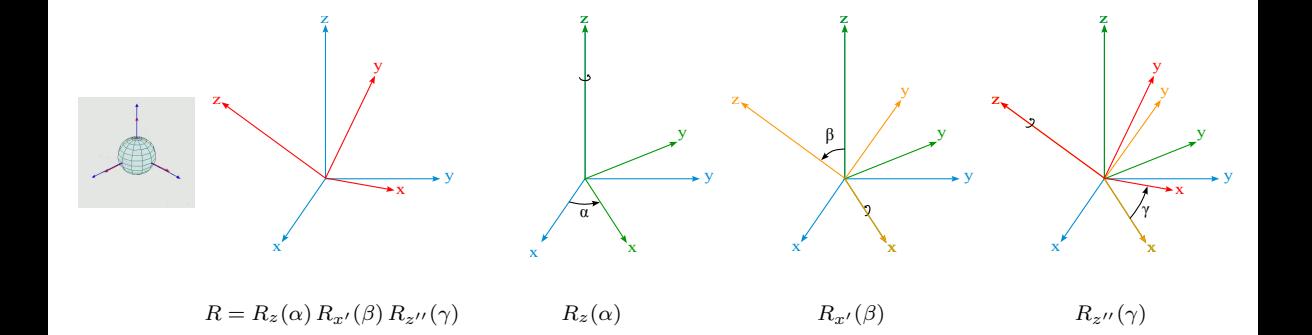

# Ángulos de Tait-Bryann

## Ángulos de Tait-Bryann

Son un tipo de Ángulos de Euler, donde los tres ejes de rotación son distintos entre sí. Combinaciones de giros con Ángulos de Tait-Bryann (o ángulos de navegación):  $xyz\,xzy,\,yxz,\,yzx,\,zxy\,y\,zyx$ . Los ángulos Tait-Bryann se usan normalmente para definir la orientación de aeronaves, satélites o embarcaciones. Los ángulos Tait-Bryann se aplican utilizando un sistema de coordenadas fijo (Rotaciones extrínsecas).

### Ángulos de Roll-Pitch-Yaw

Específicamente, la combinación  $xyz$  de Ángulos de Tait-Bryann se denomina  $Roll$ ,  $Pitch$  y  $Yaw$ .

Matríz de Rotación resultante utilizando ángulos Roll-Pitch-Yaw:

$$
R = R_z(\gamma) R_y(\beta) R_x(\alpha) = \begin{bmatrix} \cos \gamma & -\sin \gamma & 0 \\ \sin \gamma & \cos \gamma & 0 \\ 0 & 0 & 1 \end{bmatrix} \begin{bmatrix} \cos \beta & 0 & \sin \beta \\ 0 & 1 & 0 \\ -\sin \beta & 0 & \cos \beta \end{bmatrix} \begin{bmatrix} 1 & 0 & 0 \\ 0 & \cos \alpha & -\sin \alpha \\ 0 & \sin \alpha & \cos \alpha \end{bmatrix}
$$

$$
= \begin{bmatrix} \cos \beta \cos \gamma & \sin \alpha \sin \beta \cos \gamma - \cos \alpha \sin \gamma & \cos \alpha \sin \beta \cos \gamma + \sin \alpha \sin \gamma \\ \cos \beta \sin \gamma & \sin \alpha \sin \beta \sin \gamma + \cos \alpha \cos \gamma & \cos \alpha \sin \beta \sin \gamma - \sin \alpha \cos \gamma \\ -\sin \beta & \sin \alpha \cos \beta & \cos \alpha \cos \beta \end{bmatrix}
$$

# Ángulos de Euler y Gimbal Lock (Bloqueo de Cardan)

A los ángulos de Euler se los puede pensar como una función  $\mathbb{R}^3$  − >  $SO(3)$ . Veamos un ejemplo

$$
R_y\left(\frac{\pi}{2}\right) = \begin{bmatrix} \cos\beta & 0 & \sin\beta \\ 0 & 1 & 0 \\ -\sin\beta & 0 & \cos\beta \end{bmatrix}
$$

Luego,

$$
R = R_x(\alpha) R_y\left(\frac{\pi}{2}\right) R_z(\gamma) = \begin{bmatrix} 1 & 0 & 0 \\ 0 & \cos \alpha & -\sin \alpha \\ 0 & \sin \alpha & \cos \alpha \end{bmatrix} \begin{bmatrix} 0 & 0 & 1 \\ 0 & 1 & 0 \\ -1 & 0 & 0 \end{bmatrix} \begin{bmatrix} \cos \gamma & -\sin \gamma & 0 \\ \sin \gamma & \cos \gamma & 0 \\ 0 & 0 & 1 \end{bmatrix}
$$

$$
= \begin{bmatrix} 0 & 0 & 0 \\ \sin \alpha \cos \gamma + \cos \alpha \sin \gamma & -\sin \alpha \cos \gamma + \cos \alpha \cos \gamma & 0 \\ \cos \alpha \cos \gamma + \sin \alpha \sin \gamma & \cos \alpha \sin \gamma + \sin \alpha \cos \gamma & 0 \end{bmatrix}
$$

$$
= \begin{bmatrix} 0 & 0 & 1 \\ \sin(\alpha + \gamma) & \cos(\alpha + \gamma) & 0 \\ -\cos(\alpha + \gamma) & \sin(\alpha + \gamma) & 0 \end{bmatrix}
$$

Cuando el ángulo de Pitch,  $\beta=\pm\frac{\pi}{2}$  el ángulo de Roll  $\alpha$  no puede diferenciarse de el ángulo de Yaw  $\gamma$ .

# Ángulos de Euler y Gimbal Lock (Bloqueo de Cardan)

Cuando representamos una Rotación con ángulos de Euler se puede producir una situación similar al Bloqueo de Cardan (Gimbal Lock).

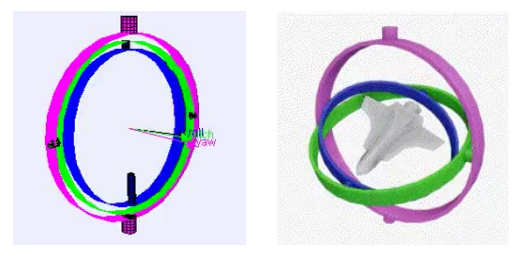

- Pérdida de un grado de libertad cuando dos (azul y magenta) de los tres ejes de giro se colocan en paralelo.
- ▶ Existe un eje sobre el que no se puede girar. En la práctica, por ejemplo, puede hacer que un brazo robótica no pueda realizar cierto giro. Solución: wrist flip.

Tool Online para mostrar Gimbal Lock:

[https://danceswithcode.net/engineeringnotes/rotations\\_in\\_3d/demo3D/rotations\\_in\\_3d\\_tool.html](https://danceswithcode.net/engineeringnotes/rotations_in_3d/demo3D/rotations_in_3d_tool.html) Los ángulos de Euler proporcionan una descripción numérica de cualquier rotación en el espacio tridimensional usando tres reales α, β y γ, esto es una función  $\mathbb{R}^3$  - >  $SO(3)$ . Pero no sólo no es esta descripción única sino que además existen puntos sobre los que no todo cambio en el espacio de rotaciones puede ser expresado como un cambio en el espacio de los ángulos de Euler.

El Gimbal Lock generó un incidente en el Apolo 11.

### Propiedades de matrices Rotación

- $R^{\mathsf{T}} = R^{-1}$  Matriz ortogonal
- $\triangleright$  det  $R = \pm 1$  (esto implica que la longitud del vector no cambia luego de la rotación)
- $\blacktriangleright$   $R \in SO(3)$  entonces  ${}^{\rm A}{\rm\bf R}_{\rm C}={}^{\rm A}{\rm\bf R}_{\rm B}$   ${}^{\rm B}{\rm\bf R}_{\rm C}$  y  ${}^{\rm A}{\rm\bf R}_{\rm B}={}^{\rm B}{\rm\bf R}_{\rm A}{}^{-1}$
- ▶ Agregar imagen y explicar mejor: Los vectores columnas de la matriz de Rotación muestran donde se encuentran posicionados los ejes x, y y z luego de aplicar la rotación

Determinar el ángulo de una matriz de rotación utilizando la traza de la matriz (la suma de los elementos de la diagonal del matriz).

$$
\operatorname{tr}(R) = 1 + 2\cos\theta,
$$

$$
|\theta| = \arccos\left(\frac{\text{tr}(R) - 1}{2}\right).
$$

#### Rotación representada con Axis-angle

La notación axial-angular es equivalente al más conciso vector de rotación, también llamado vector de Euler. En este caso, tanto el eje de rotación como el ángulo están representados por un vector codireccional con el eje de rotación cuyo módulo (longitud) coincide con el ángulo de rotación  $\theta$ ,

 $\theta = \theta$ e

$$
\theta = \theta \mathbf{e}.
$$
  
(eje, ángulo) =  $\left( \begin{bmatrix} e_x \\ e_y \\ e_z \end{bmatrix}, \theta \right)$ 

Ejemplo un vector de rotación con una magnitud de  $\frac{\pi}{2}$  apuntando en la dirección  $z$ :

$$
\left( \begin{bmatrix} 0 \\ 0 \\ 1 \end{bmatrix}, \frac{\pi}{2} \right) = \begin{bmatrix} 0 \\ 0 \\ \frac{\pi}{2} \end{bmatrix}.
$$

Los cuaterniones es una generalización de números complejos con tres números imaginarios (i, j y k). Es un número complejo de cuatro dimensiones que se puede utilizar para representar la orientación de un cuerpo rígido o un marco de coordenadas en un espacio tridimensional. La definición general de un cuaternión viene dada por:

$$
q = q_w + q_x i + q_y j + q_z k = [q_w \quad q_x \quad q_y \quad q_z]
$$

#### **Quaternions**

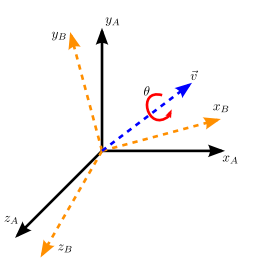

Los cuaterniones representan una transformación de rotación en 3D. Por lo tanto, la forma más fácil de representar un cuaternión es imaginar la rotación de un ángulo dado alrededor de un vector dado. La figura ilustra la rotación del ángulo  $\theta$ alrededor del vector  $\mathbf{v} = [v_x v_y v_z]$ . El cuaternión asociado a esta rotación está dado por:

$$
q = \begin{bmatrix} q_w & q_x & q_y & q_z \end{bmatrix}
$$
  

$$
q = \begin{bmatrix} \cos\frac{\theta}{2} & v_x \sin\frac{\theta}{2} & v_y \sin\frac{\theta}{2} & v_z \sin\frac{\theta}{2} \end{bmatrix}
$$

Ventajas:

- ▶ Componer rotaciones es más rápido y numéricamente más estable
- Extraer el ángulo y el eje de rotación es más simple
- Interpolar dos rotaciones es más directo (utilizando la función  $slerp()$ )
- ▶ Los cuaterniones no sufren de Gimbal Lock como los ángulos de Euler.

#### Práctica

Crear una práctica donde los chicos jueguen con traslaciones, rotaciones transformaciones. Quaterniones. Presentar el modelo car-like Robot locomotion Ackerman: https://youtu.be/4ThAi13Zbgo

# Bibliografía

- [1] Peter Corke. Robotics, Vision and Control: Fundamental Algorithms In MATLAB®Second, Completely Revised, Extended And Updated Edition. Cham: Springer International Publishing, 2017, págs. 1-693. ISBN: 978-3-319-54413-7.
- [2] Roland Siegwart, Illah R. Nourbakhsh y Davide Scaramuzza. Introduction to Autonomous Mobile Robots. 2nd. The MIT Press, 2011. ISBN: 0262015358.